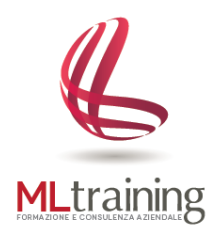

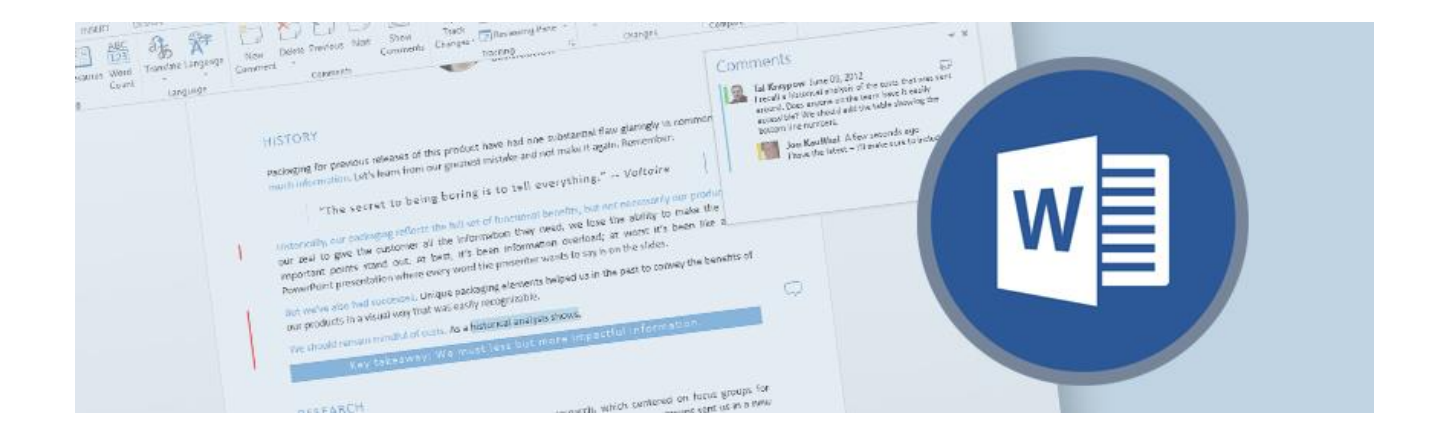

# Corso Microsoft **WORD** – Livello Base

# **A CHI E' RIVOLTO**

Il corso è rivolto a chiunque desideri realizzare documenti in modo professionale e con estrema rapidità ed efficacia.

#### **OBIETTIVO DEL CORSO**

Obiettivo del corso è quello di trattare aspetti e funzionalità di base di Microsoft Word e consentire all'utente di utilizzare i comandi principali di videoscrittura in maniera autonoma e sicura.

#### **METODO D'INSEGNAMENTO**

Gli argomenti verranno trattati in modo semplice, chiaro e con esercizi esemplificativi per consentire all'utente di comprendere appieno tutti i principi di funzionamento del programma oggetto del corso.

# **1. INTERFACCIA DI WORD**

- a. Esplorare l'ambiente di lavoro
- b. La Barra multifunzione
- c. La scheda File (visualizzazione backstage)
- d. La Barra di accesso rapido
- e. Barra del titolo e barra di stato
- f. Apertura, salvataggio e chiusura di un documento
- g. Modalità di visualizzazione di un documento
- h. Metodologia di selezione e spostamento

# **2. CREAZIONE ED EDITING DI UN DOCUMENTO**

- a. Creare documento vuoto
- b. Inserimento, modifica e cancellazione testo
- c. Gestire il flusso del testo (paragrafo, interruzione di riga ecc.)
- d. Ricerca e sostituzione testo
- e. Controllo ortografia e grammatica
- f. Inserire e gestire commenti

# **3. FORMATTARE I CONTENUTI**

- a. Formattare caratteri.
- b. Formattare i paragrafi.
	- Allineamento
	- $\blacksquare$ Interlinea
	- Rientri
	- Spaziatura tra paragrafi
	- Elenchi puntati e numerati
- c. Copiare o cancellare una formattazione.

# **4. INSERIRE OGGETTI GRAFICI**

- a. Inserire immagini.
- b. Inserire forme, WordArt e caselle di testo.
- c. Strumenti di base di gestione degli oggetti grafici.

# **5. IMPOSTAZIONI E STAMPA DI UN DOCUMENTO**

- a. Regolare le impostazioni ed il layout di pagina.
- b. Regolare il bordo e lo sfondo pagina.
- c. Inserire intestazione e piè di pagina.
- d. Inserire i numeri di pagina e la data.

e. Opzioni di stampa e stampa di un documento.